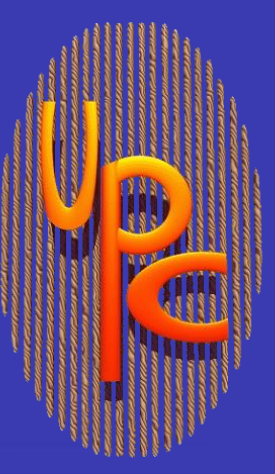

# **Eclipse-Based Tools for UPC**

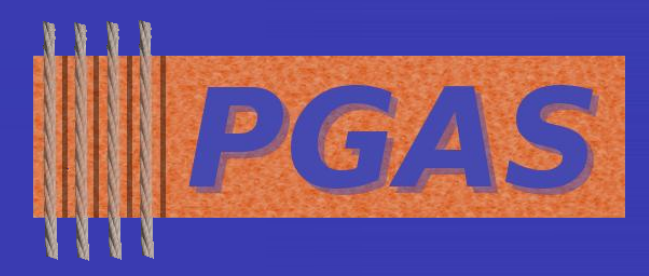

### **Toward Improved Productivity via Integrated Toolsets**

### **Introduction: Productivity and Tools in HPC**

- $\Box$  High-performance computing (HPC) has goal of achieving high levels of application performance
	- $\triangleright$  Programmers need effective tools to cope with many complexities of parallel machines and software environments
- DARPA's HPCS initiative has emphasized importance of *productivity* in HPC
- $\Box$  Many tools aid productivity throughout development process
	- $\triangleright$  Programming model is key; PGAS models can offer notable advantages
	- Other tools: editor, debugger, variety of static & dynamic analysis tools
	- > Tools may be most effective as part of integrated development environment (IDE)

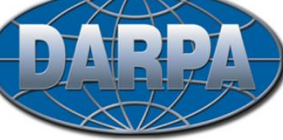

□ Berkeley UPC: portable, open-source UPC compiler developed at U.C. Berkeley / LBNL

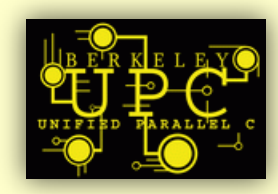

- UPC language is supported in Eclipse (via CDT project)
- $\Box$  Existing functionality in CDT
	- Original CDT parser was hand-coded for particular syntax of GNU C
	- $\triangleright$  Additional, more extensible parser was written by IBM; employs externally-generated grammar file for particular language variation
	- $\triangleright$  This capability was used by UPC tools to provide UPC-specific parser
	- $\triangleright$  Tool-chain for XL UPC compiler also developed by IBM

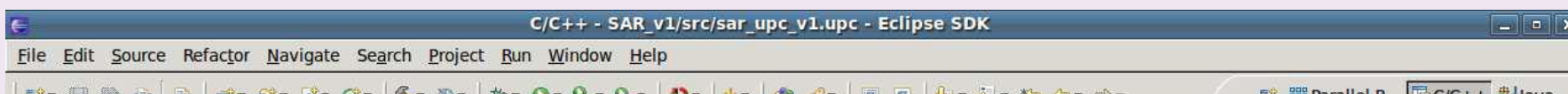

## **http://www.eclipse.org/ptp/ http://ppw.hcs.ufl.edu**

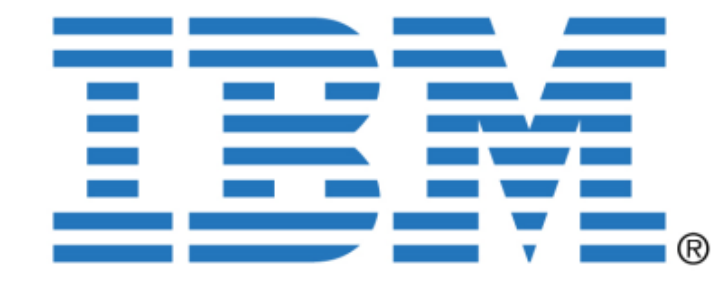

### **Eclipse Platform**

- □ Eclipse: open-source, extensible development platform
	- $\triangleright$  For users: full-featured IDE
	- $\triangleright$  For developers: platform to integrate tools via plug-ins
- □ C/C++ Development Tooling (CDT) project
	- $\triangleright$  Support for development using C-like languages
- □ Parallel Tools Platform (PTP) project
	- Integrated environment for developing *parallel* applications
- □ Initially focused mainly on MPI and OpenMP development tools

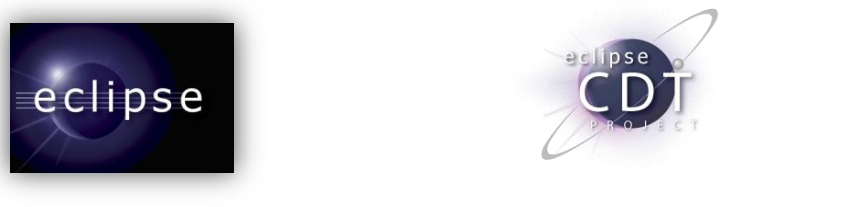

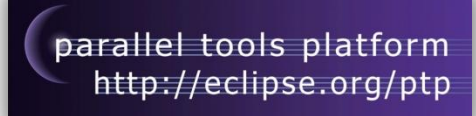

- □ Developers often must pursue iterative performance analysis process to attain desired application performance
- □ Parallel Performance Wizard (PPW): performance tool specifically designed for PGAS application analysis
	- $\triangleright$  In research & development at University of Florida since 2004
	- Latest version is full-featured tool with portable "backend," GUI providing visualizations, and advanced automatic analysis

#### □ Support for PPW in Eclipse environment:

### **Berkeley UPC Toolchain and Project Wizard**

- $\triangleright$  Integrates with PTP's External Tools Framework (ETFw)
- $\triangleright$  Provides access to PPW capabilities entirely within Eclipse
- Allows PPW GUI to be directly launched from within Eclipse

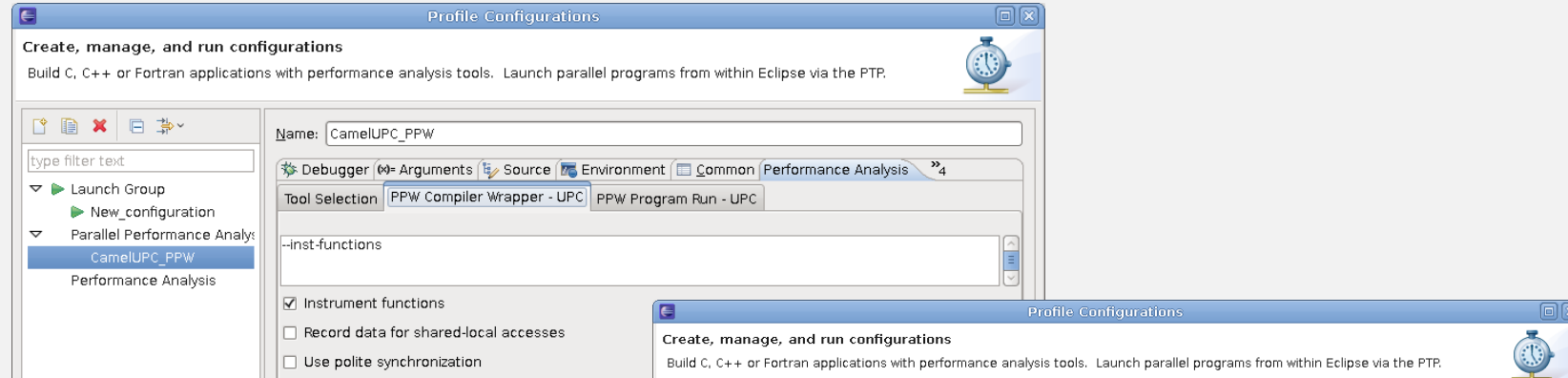

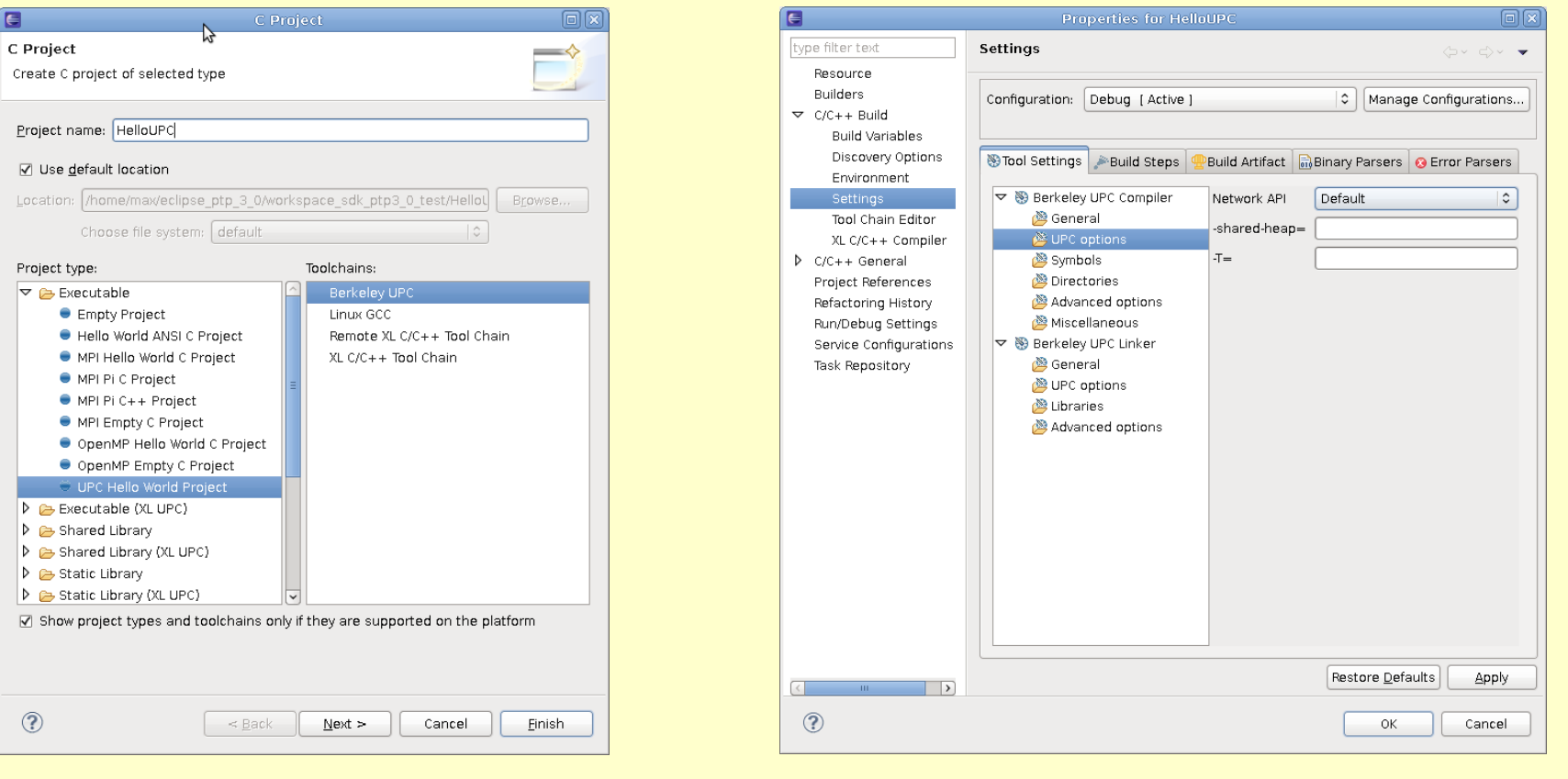

### **UPC Tools in Eclipse**

- □ Berkeley UPC tool chain (now part of Eclipse CDT)
	- Allows for use of Berkeley UPC for managed builds: Eclipse handles details of building application
	- Provides interface for setting Berkeley UPC compiler/linker options
- **Q** UPC project wizard
	- Simple "Hello World" project wizard provides UPC code template aimed at less experienced UPC users

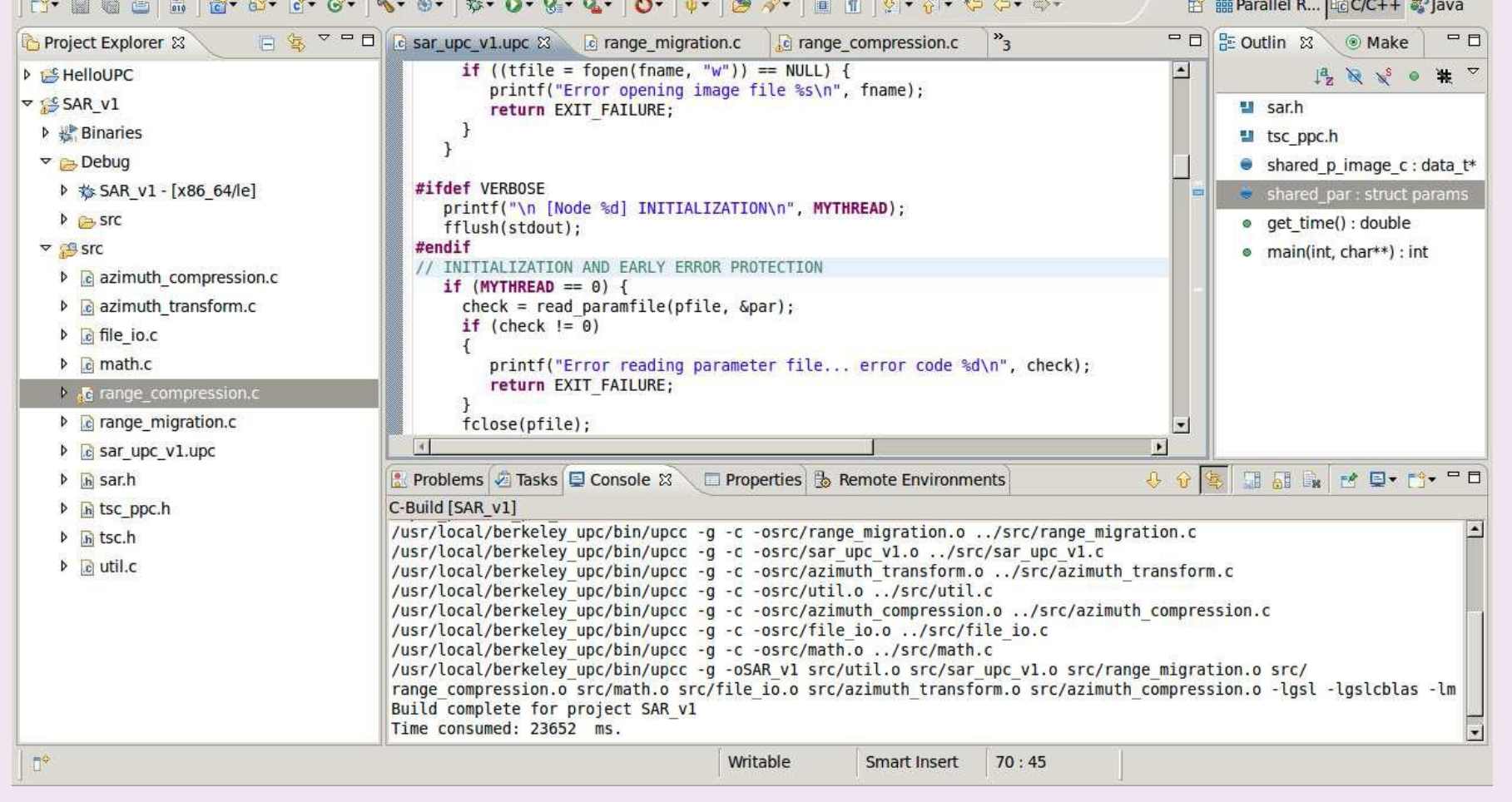

#### **Parallel Performance Wizard (PPW) Support**

#### **UPC Analysis Tools in PTP**

- □ Static analysis tools are part of Parallel Language Development Tools (PLDT) feature of PTP; use source code to help improve application
- $\Box$  Initial static analysis functionality for UPC
	- UPC "artifacts," such as calls to UPC library APIs, can be located
	- $\triangleright$  Separate Eclipse view shows artifacts discovered, with easy navigation to source-code lines
- $\Box$  Infrastructure exists for more advanced analysis tools for UPC
	- Can use CDT-provided AST and PLDT-provided control-flow graph
	- $\triangleright$  These facilities allow for analysis of complex program structures

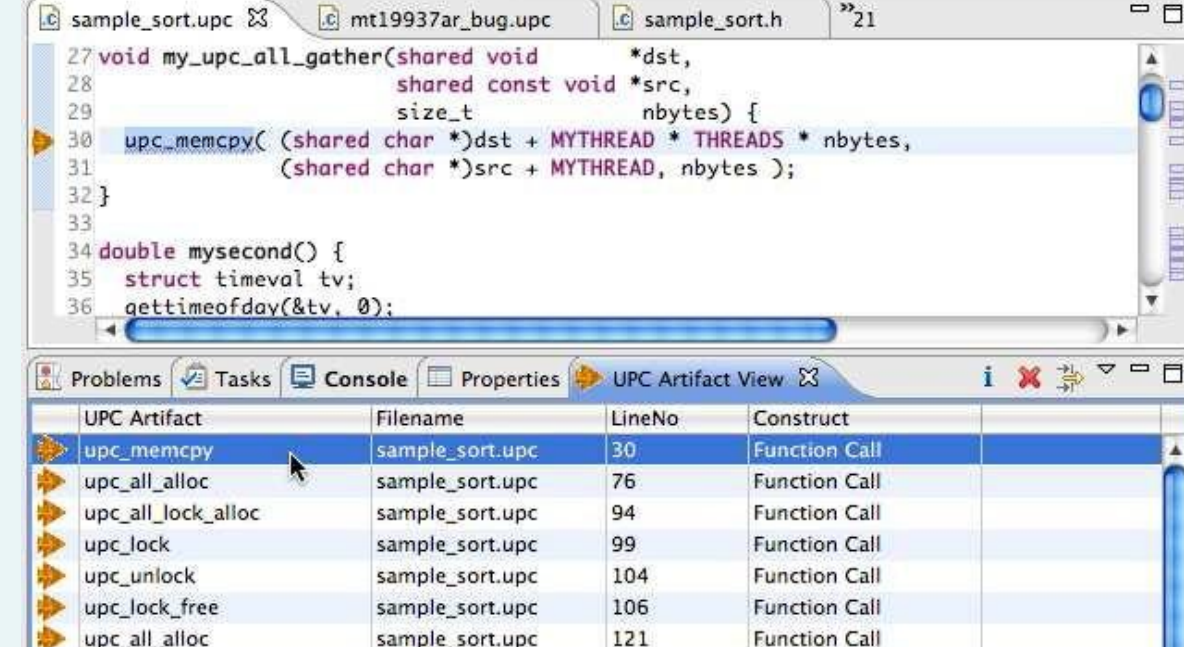

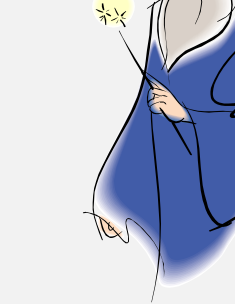

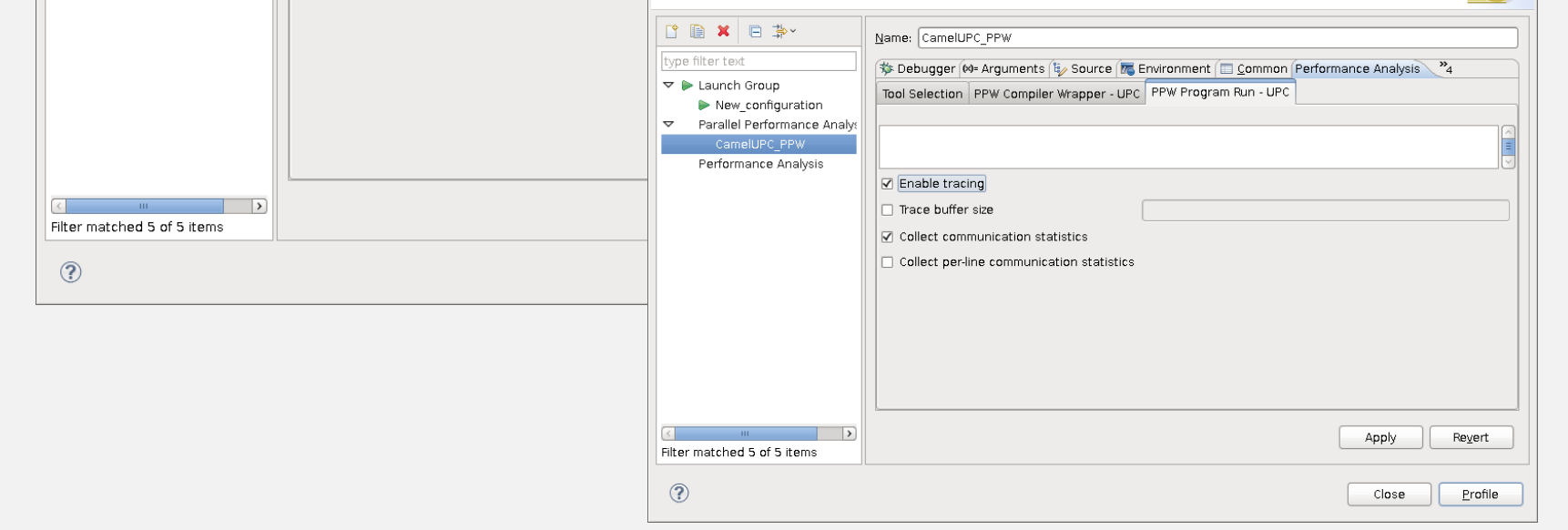

UPC artifacts are identified and linked with editor

#### **User Assistance Tools for UPC**

#### $\Box$  Eclipse help system

- Hovering over UPC code in editor invokes "pop-up" feature with API information (sourced from header files + content from PTP and PLDT)
- $\triangleright$  Separate help view also available via F1 key or menu; HTML files can be perused which provide information and examples for APIs

#### □ Content assist

 Dynamic assistance in Eclipse editor helps remind programmer of UPC language/library APIs and arguments

#### □ Plus many other Eclipse features...

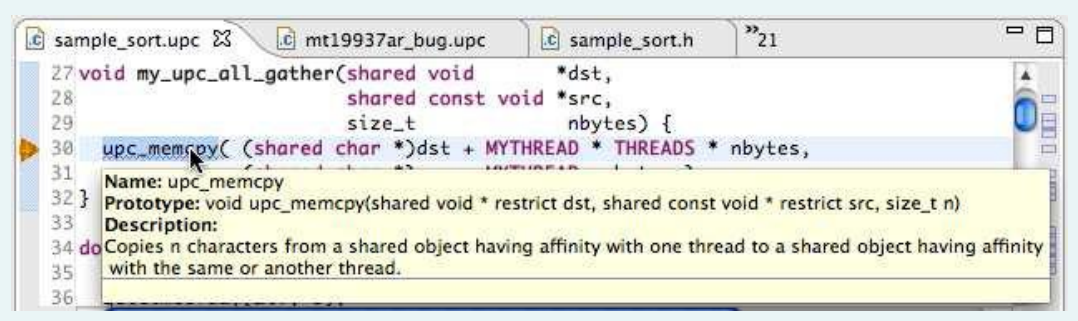

Content assist inserts code into editor as you type

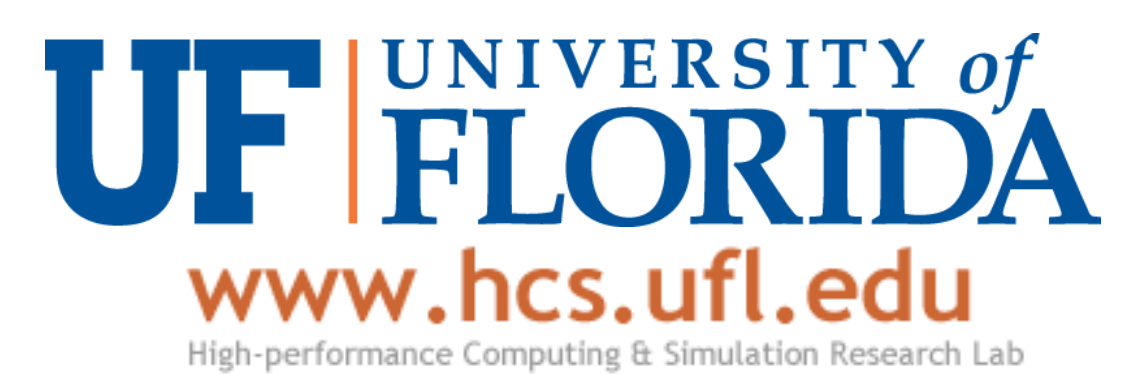

#### Hover help gives assistance for UPC constructs

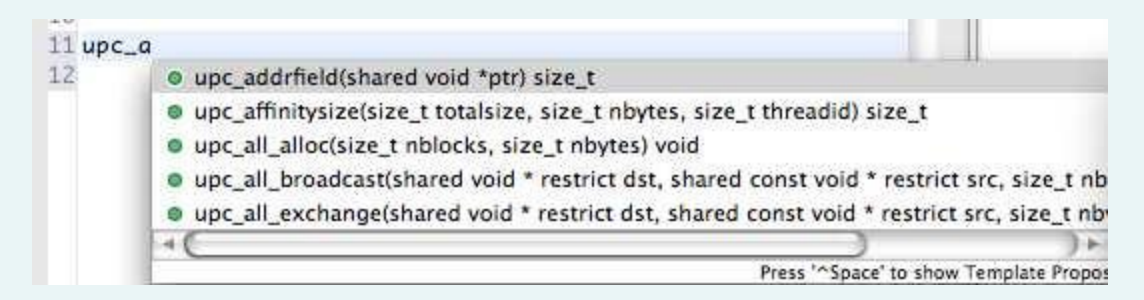

Eclipse dialogs for creating a Berkeley UPC project

Eclipse workspace with UPC Synthetic Aperture Radar application

Eclipse dialogs for specifying PPW build and run options

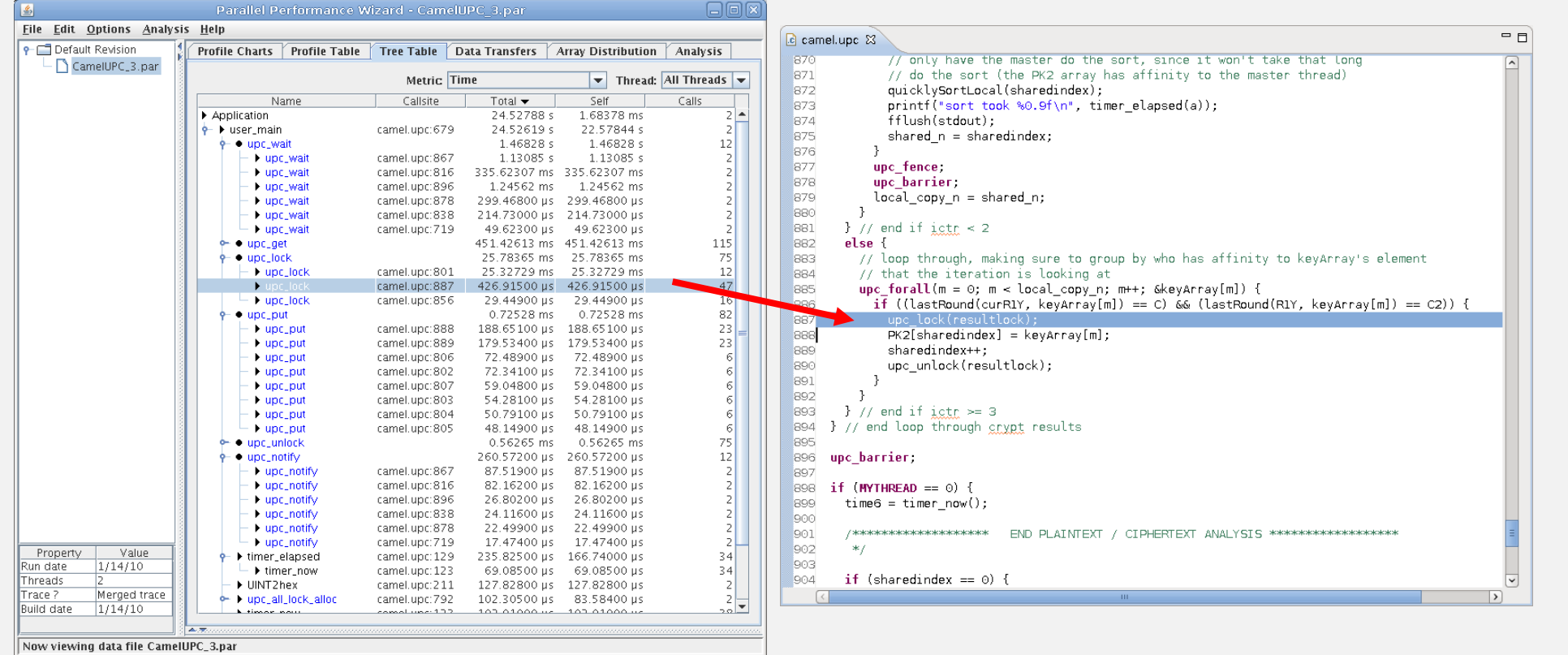

PPW launched from Eclipse: source code correlation shown in Eclipse editor